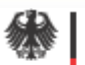

Bundesministerium für Bildung und Forschung

Ein Projekt im

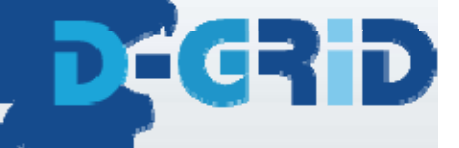

# Interactive Data Analysis with PROOF

Experience at GSI

Anna Kreshuk, A.Manafov, P.Malzacher, V.Penso, K.Schwarz

4/11/2008

ACAT 20088 година и представители на селото на селото на селото на селото на селото на селото на селото на селото на се

# Outline

- Introduction about GS
- •• PROOF at GS
	- Cluster organization and setup
	- –User experience and issues
- •• PROOF on Demand
	- gLitePROOF project
	- Extensions to systems other than gLite
- •Future plans

#### GSI - Gesellschaft für Schwerionenforschung German National Centre for Heavy Ion Research

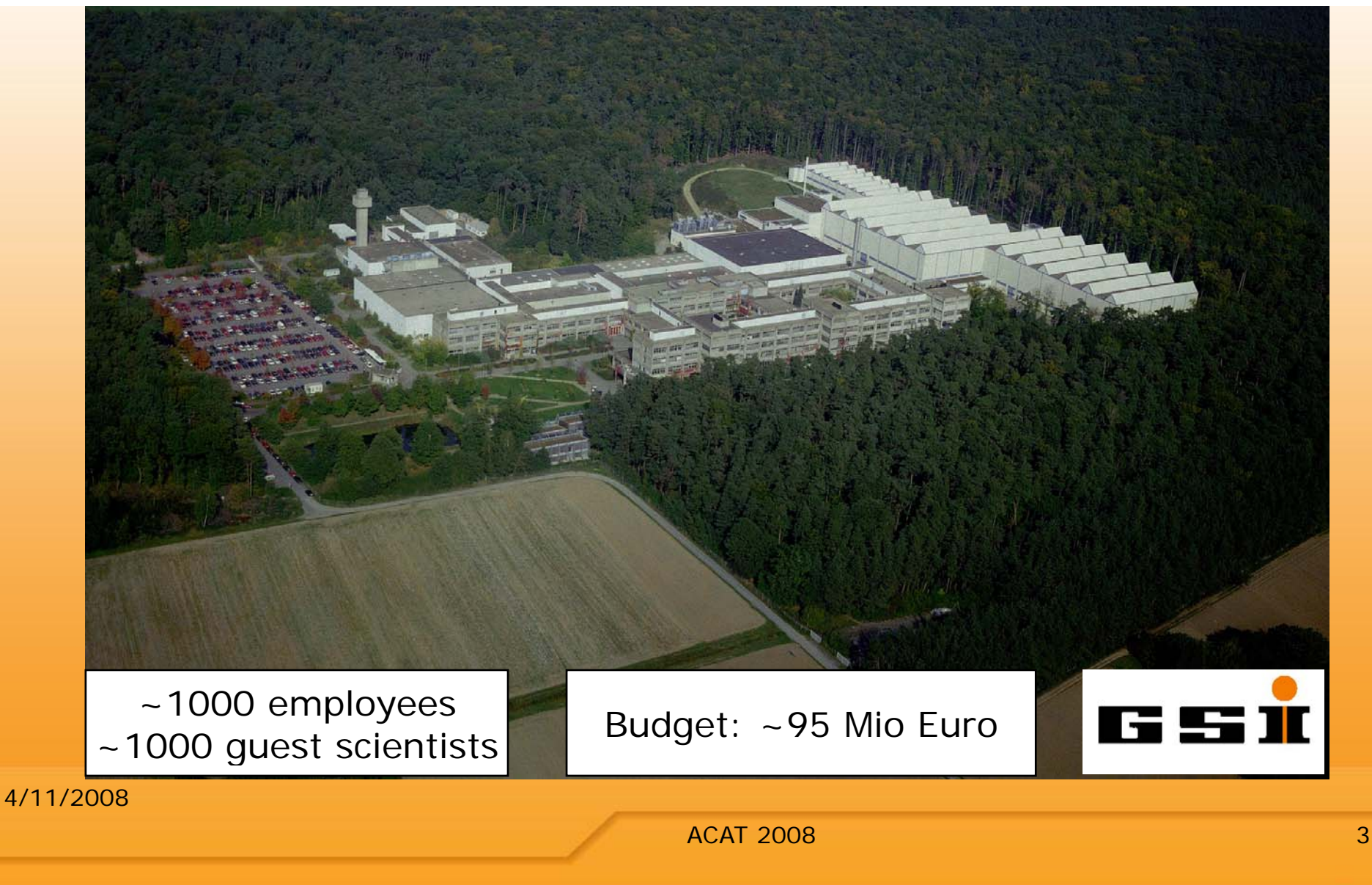

# GSIAF – GSI Analysis Facility

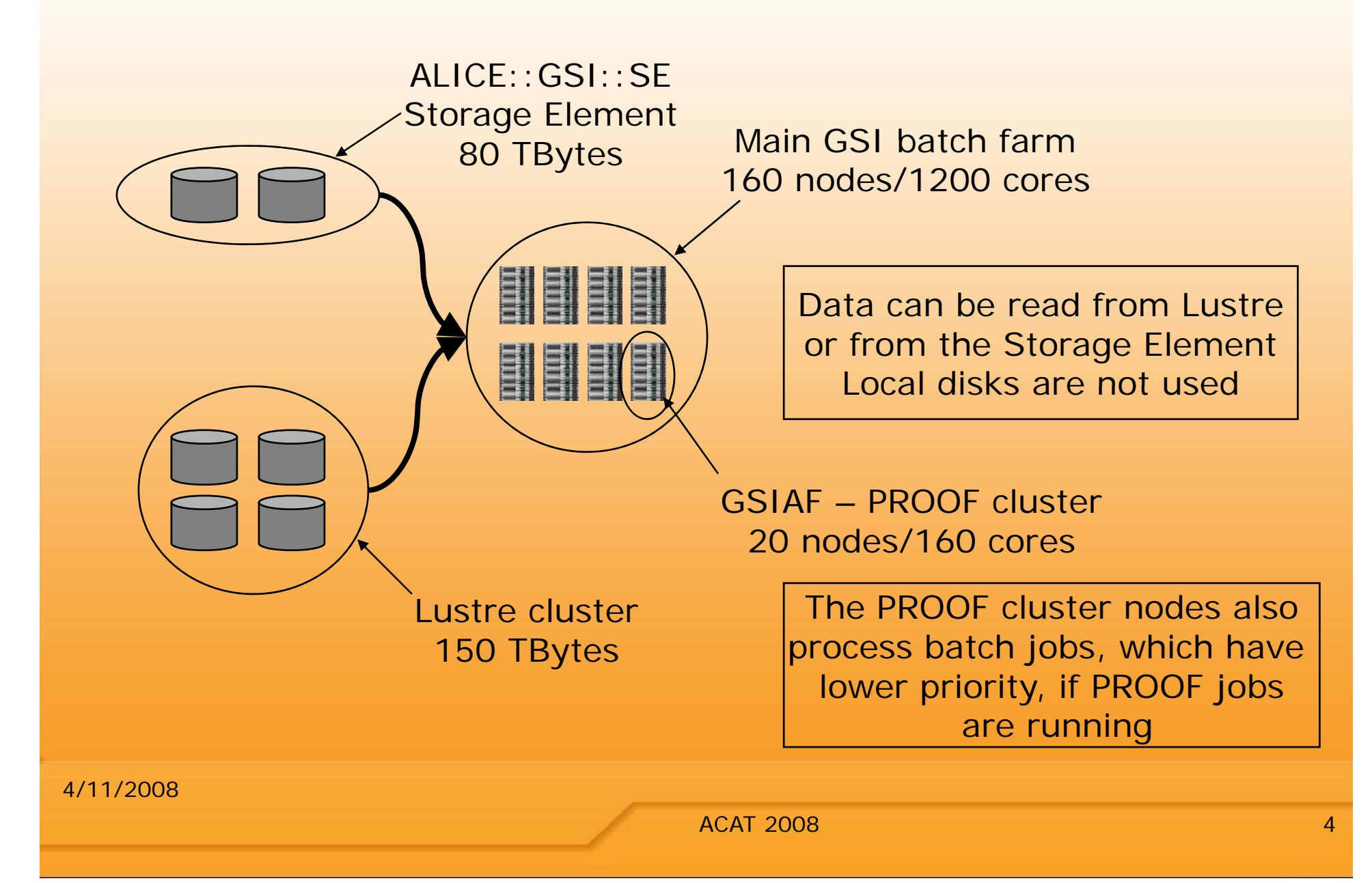

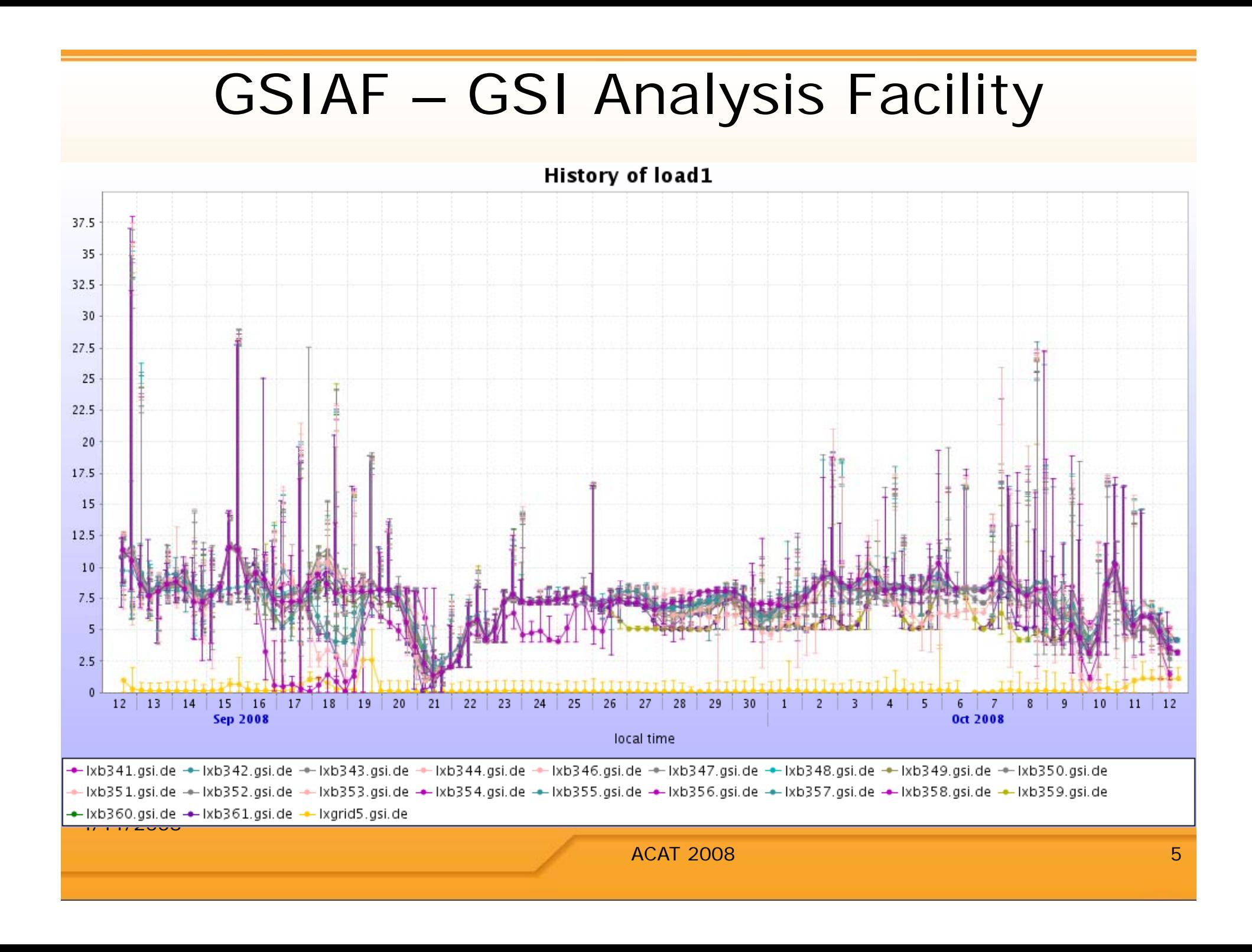

## PROOF – user experience

- Used heavily for code development and debugging as it provides fast response on large statistics
	- For example, ~1.4 TBytes of data are processed ir ~20 minutes for a very CPU-intensive analysis
- Overall, the users are very happy with it
	- (almost) everything is allowed we can still handle it with 6-8 active users
	- All machines see an NFS-mounted disk
		- users can use their own libraries
	- (almost) unlimited disk space (lustre + local disks)
		- Intermediate results at many points can be studied

#### PROOF cluster - issues

- •But, still there are some problems
	- –Transparency for users
		- •"It runs fine locally, but crashes on PROOF, how do I find where the problem is? "
	- –Fault Tolerance
		- •Much progress in the last year, but still our problem #1
		- The worst is that misbehavior of one user session can kill the whole cluster

 Happens rarely, but needs manual administrator intervention

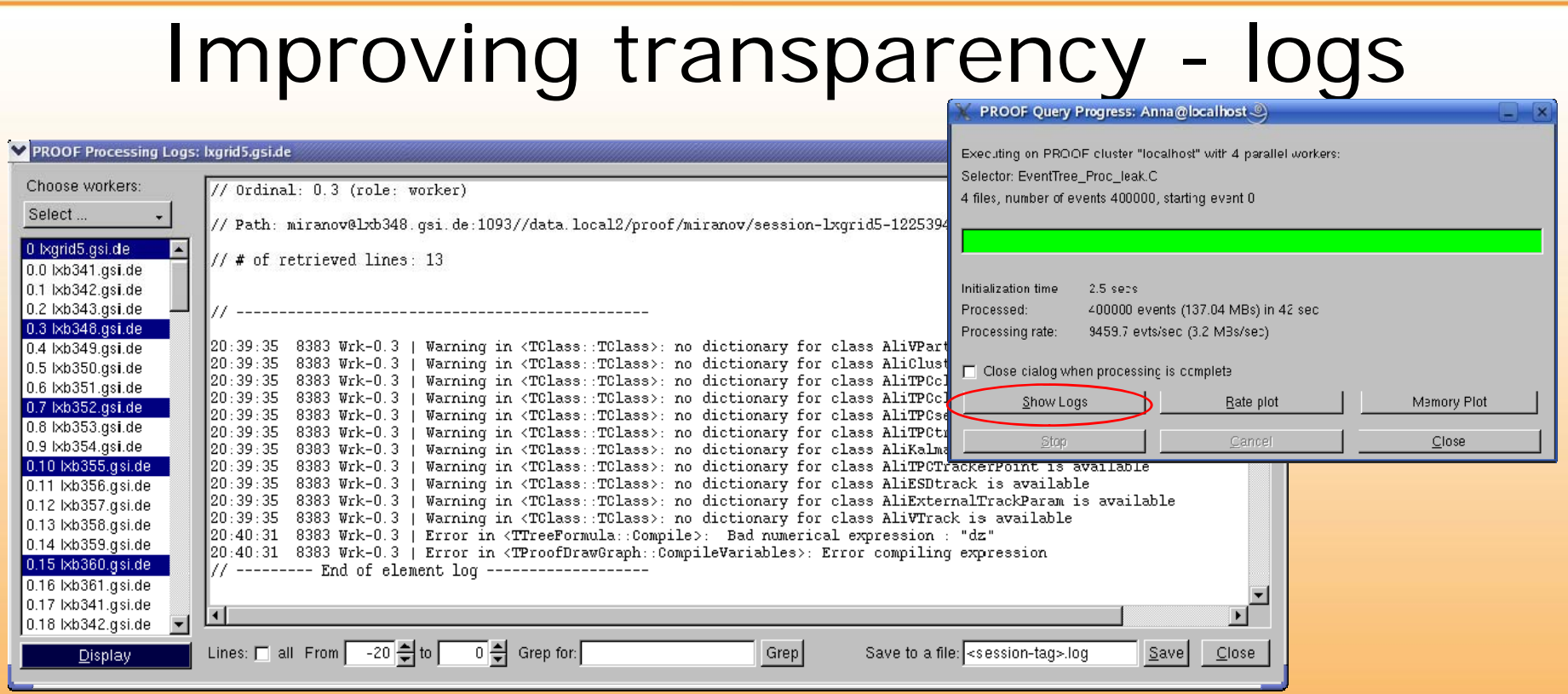

- Session logs can now be retrieved
	- at any moment during the sessior
	- even if the session hangs
- Grep with regular expressions
- Saving to a file

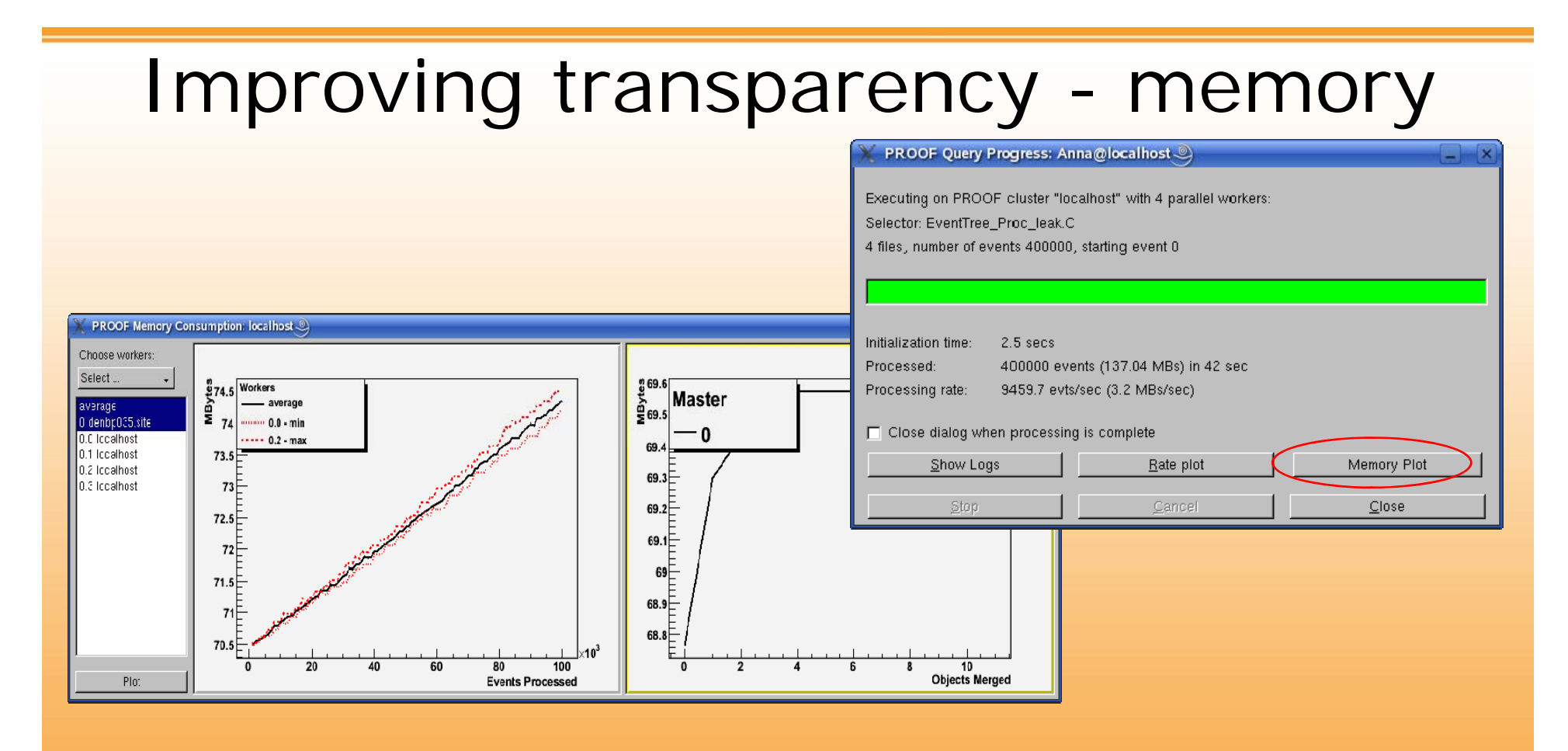

- Easily spot memory leaks on the workers and on the master
- • Next step – automatic "gentle" stopping of the abusing processes

# Improving fault tolerance

- Ultimate solution give each user his own cluster, running fully in user space
- Possible in GSI, because
	- an y batch node can serve as PROOF node
		- no data on the local disks
	- all nodes see a shared file system with config. files
- Simple and "dirty" solution by using shell scripts
	- Submit jobs to a fast batch queue or even use Isrur
- More complex solution, with a GUI, that allows submitting PROOF jobs both on batch and on the Grid

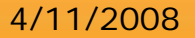

# gLitePROOF – PROOF on the Grid

- Developed by Anar Manafov in terms of D-Grid project
- Allows to run PROOF analysis on gLite Gric
	- A PROOF cluster with a user-defined number of \_\_\_\_\_\_\_ workers is set up "on the fly"
	- Works with mixed type of gLite worker nodes (x86\_64, i686, etc)
	- Supports reconnections
	- Provides GU
	- Automatic cleanup and log delivery in case of failures

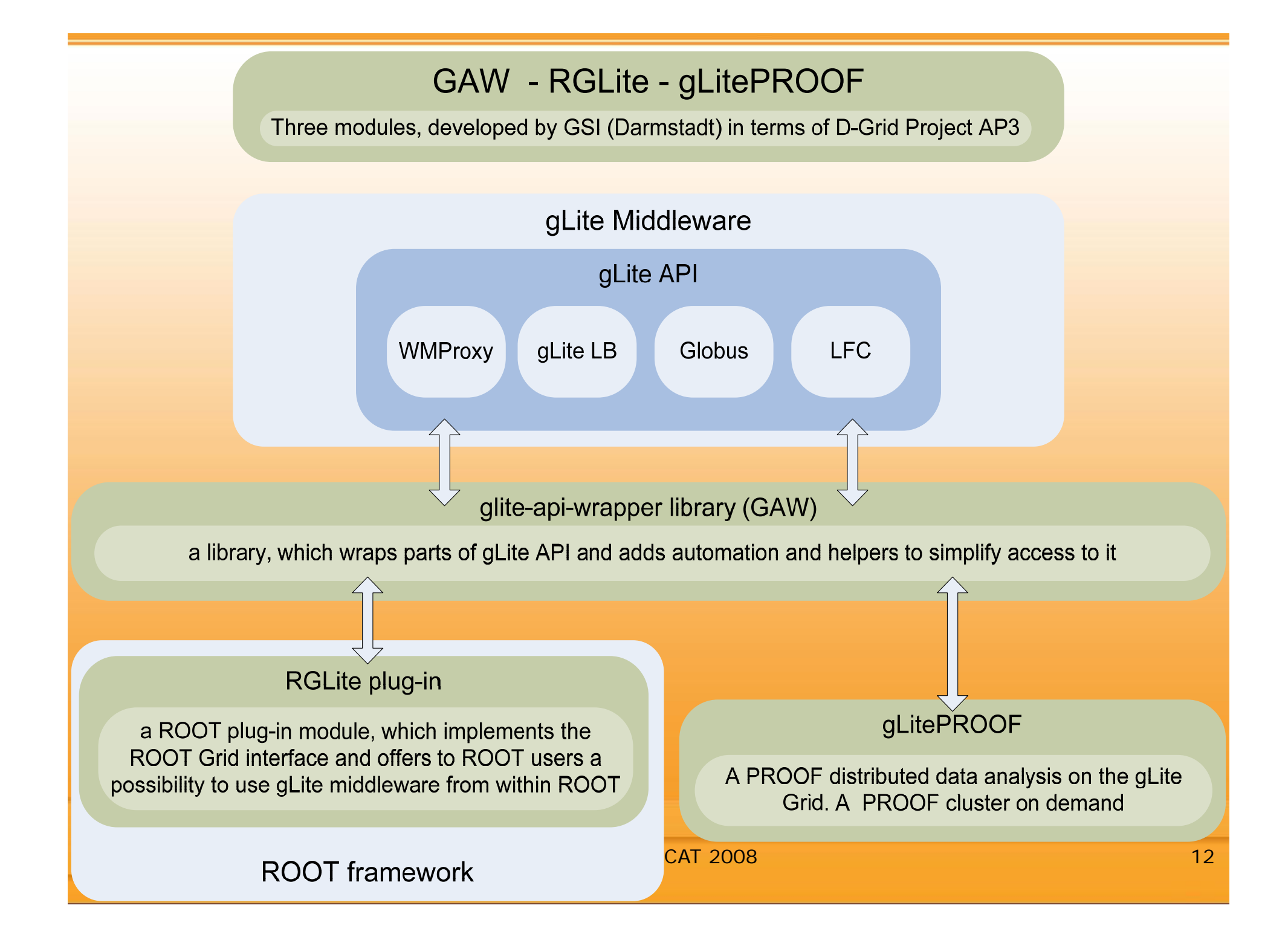

# Components

- PROOFAgent
	- Standalone C++ application
	- Acts as a multifunctional proxy client/server
		- Provides communication layer between the PROOF master/ xrootd redirector on the user machine and the PROOF workers on the Grid nodes behind a firewall
- PAConsole
	- Standalone C++ applicatior
	- Provides a GUI to simplify user interaction with gLitePROOF
- A set of configuration files
	- Generic xrootd configuration file
	- Shell scripts for server and workers
	- A JDL file for a generic, parametric Grid job

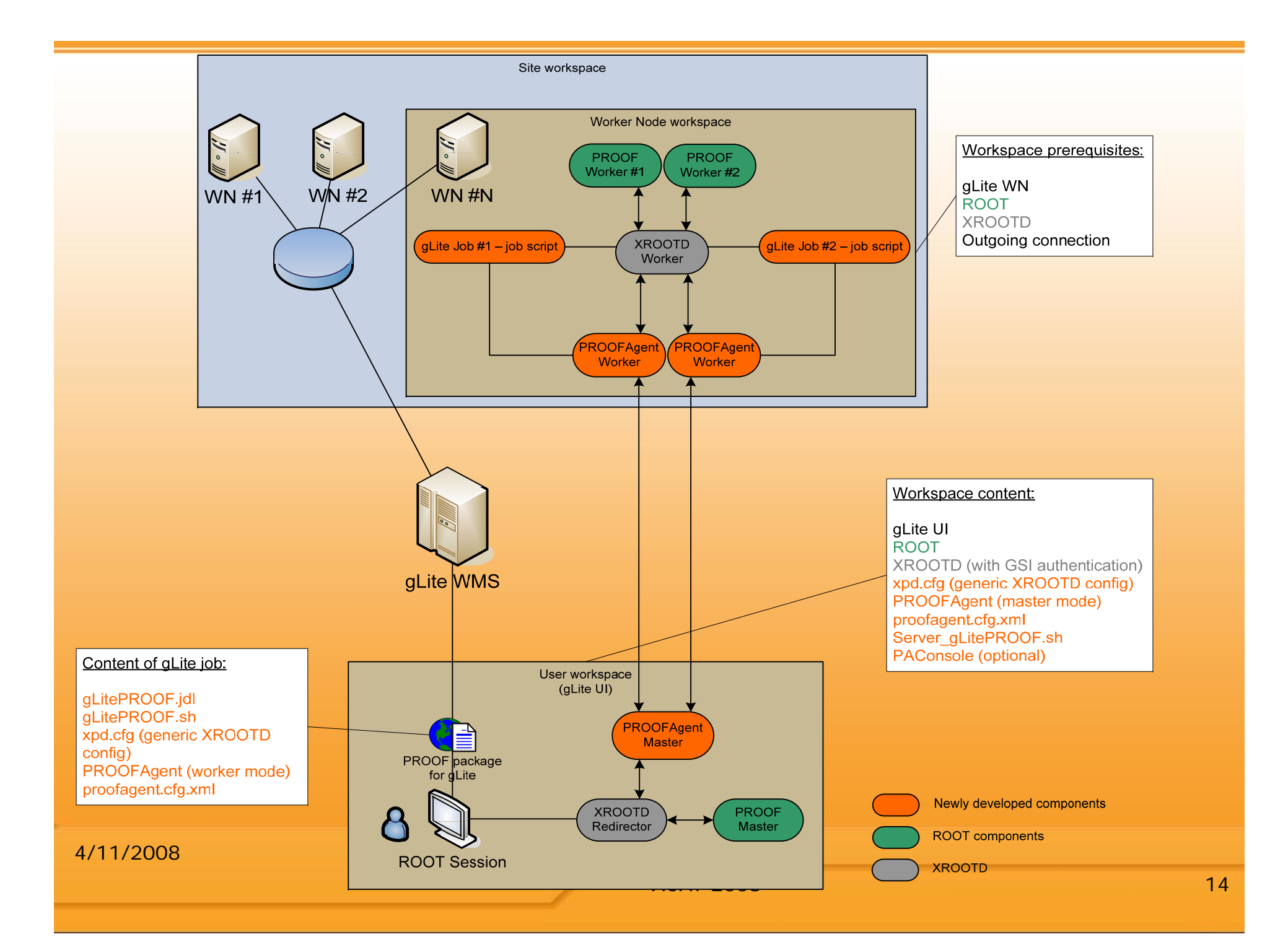

## Requirements

- User space
	- ROOT 5.18+ (xrootd enabled)
	- BOOST 1.32
	- Qt 4.2.x (only for the GUI)
	- cmake 2.6.2 (only for the GUI) gLite UI 3.1
- Worker node space
	- Outgoing connection for GLOBUS ports (configurable)
	- gLite WMS (WMProxy endpoint)
	- gLite WNs (at least v3.0)

# User perspective (0)

- The application is launched through a GUI PAConsole
- All configuration files can be used with default values
	- Fine tuning also possible
- As soon as a sufficient number of worker nodes have started, user can connect to PROOF from ROOT prompt as "localhost"
- gLitePROOF session is almost exactly the same as a session on a dedicated cluster
- More workers can be added on demand

#### User perspective (1) ROOFAgent Management Console - v 1.0.5  $\vee$   $\wedge$  $\boldsymbol{\times}$ Server Server's status: Start XROOTD <20627>: is running Stop PROOFAgent <20629>: is running PROOFAgent Management Console - v 1.0.5  $V(A)$  $\times$ Server PROOFAgent's version: Status PROOFAgent v.1.0.4 Grid JDL File: st/gLitePROOFpackage/etc/gLitePROOF.jdl application file name: proofagent Browse... protocol version: PAprotocol:0.1.0 Endpoint: https://grid25.gsi.de:7443/glite\_wms\_wmproxy\_serverv Server Grid Report bugs/comments to A.Manafov@gsi.de Submit  $\overline{4}$  $\circ$  worker(s) 100% submitted Information about the last submitted job: Grid  $\vert$ ID Status Workers - https://grid25.gsi.de:9000/1jDDPDX... Running https://grid25.gsi.de:9000/MZpb... Ready https://grid25.gsi.de:9000/nIZT6... Ready - https://grid25.gsi.de:9000/td3CA2v... Running https://grid25.gsi.de:9000/uECS... Ready https://grid25.gsi.de:9000/VAaM... Ready Workers PA's pid directory: np/test/gLitePROOFpackage/ Browse... https://grid25.gsi.de:9000/KzQc... Ready Preferences https://grid25.gsi.de:9000/Z-923... Ready Close Preferences Close 4/11/2008ACAT 2008 17

### Future plans

PROOF on gLite  $\rightarrow$  PROOF on demand

- •Make PAConsole plug-in based, with plugins for different job submission systems
	- -gLite plug-in is ready
	- A plug-in for LSF is almost done work in progress
- • Easy setup – no centralized intervention needed
- •• User-defined cluster size
- •Free monitoring and fair share

## Conclusion

- Our PROOF experience has been very positive Thanks to the PROOF team for the support!
- PROOF is an excellent tool for a Tier2 center
	- Fast development on large statistics
	- No resources wasted if batch jobs run along
	- Fairly easy to setup
		- More documentation needed about medium-size simple setup
- Dynamic cluster setup in user space is the path we want to research next

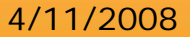